Cisco3750 PDF

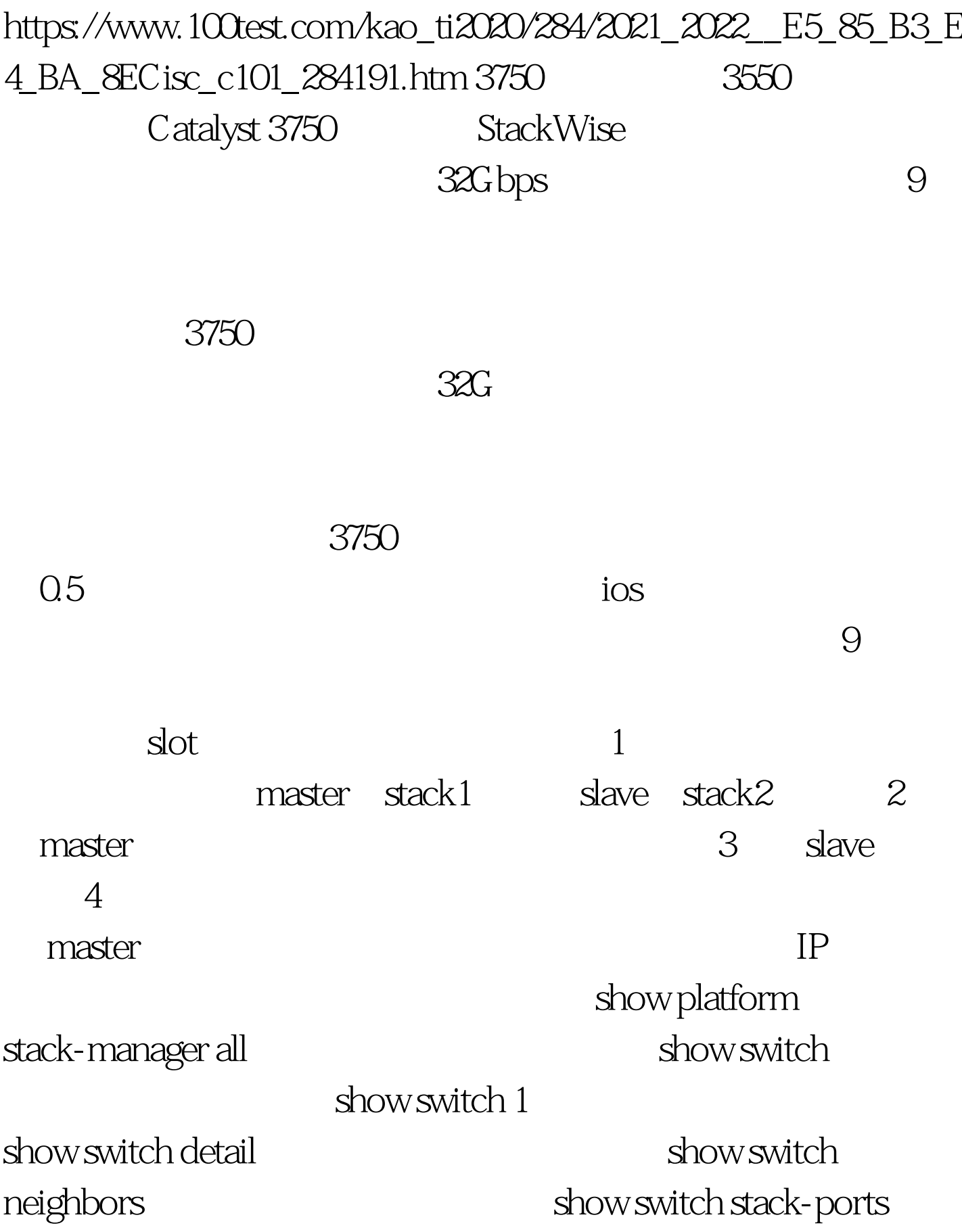

 $1$ 

 $\sim$  2 3 3750 3550 100Test

www.100test.com